CS 134 Lecture 10: List Comprehensions

### Announcements & Logistics

- **HW 4** due Monday at 10 pm
- Lab 4 Part I check point due Wed/Thurs 10 pm
	- We will review the code for the prelab together at the start of lab
- Reminder that Midterm is March 14
	- Evening exam with two slots: 6-7.30 pm, 8-9.30 pm
	- Room TBD
	- We will have a midterm review earlier that week (in the evening)
	- How to study:
		- Review lectures
		- Practice past HW and labs on pencil and paper

#### **Do You Have Any Questions?**

#### Last Time

- Introduce and use **nested lists**
- More examples of iteration:
	- Iterate over nested sequences and collect/filter useful statistics
- Discussed how to count using nested loops/lists
- Introduced idea of accumulation variable to find "most"

### Today's Plan

- Wrap up the oscars example
- Introduce list comprehensions
- Discuss modules vs scripts

# Oscar 2024 Wrap Up

#### Helper Function: count\_nominations

```
def count_nominations(movie, nomination_list):
     '''Function that takes two arguments: movie (str) and 
     nomination_list (list of lists) and returns the count
    (int) of the number of times movie is nominated.
```

```
# initialize accumulation variable
count = 0
```

```
 # iterate over list of nominations
for category in nomination list:
     for nominee in category:
        # is the movie name a prefix of nomination?
         if is_prefix(movie, nominee): 
            count += 1 return count
```
#### Exercise: most\_nominations

```
def most_nominations(movie_list, nomination_list):
     '''Returns list of movies with most nominations'''
    most\_so\_far = 0 # keeps track of most # nominations
    most list = [] # remember the movie names
    for movie in movie list:
         num = count_nominations(movie, nomination_list)
         # found a movie with more nominations
         if num > most_so_far: 
            most so far = num # remember the movie
            most_list = [movie]# what to do if there is a tie?
        elif num == most_so_far:
             # remember this movie as well
            most_list += [movie]
```

```
 return most_so_far
```
### What about least nominations?

- When looking for the "maximum" among elements
	- Initialize a most\_so\_far variable to zero
	- Update every time we see a *bigger* value
- How would we find the "least" among elements?
	- Initialize a least\_so\_far variable to \_\_\_?
	- Update every time we see a *smaller* value

List Comprehensions

### List Patterns: Map & Filter

- When using lists and loops, there are common patterns that appear
- **Filtering:** Iterate over a list and return a new list that results from *keeping only elements of the original list that satisfy some condition*
	- E.g., take a list of integers  $num$  Lst and return a new list which contains only the even numbers in  $num\_lst$
- **Mapping:** Iterate over a list and return a new list that results from *performing an operation on each element* of original list
	- E.g., take a list of integers  $num\_lst$  and return a new list which contains the square of each number in  $num_lst$
- Python allows us to implement these patterns succinctly using **list comprehensions**

# Mapping Example: Using Loops

- **Mapping:** Iterate over a list and return a new list that results from *performing an operation on each element* of original list
- Example: Iterate through a sequence of numbers (e.g. list or range) and creates a new list that contains the square of the numbers

result = [] Accumulate squares in result **for** n **in** range(10): result **+=** [n\*\*2]

We can rewrite this loop a list comprehension in Python

# Mapping: List Comprehensions

**Mapping List Comprehension** (perform operation on each element)

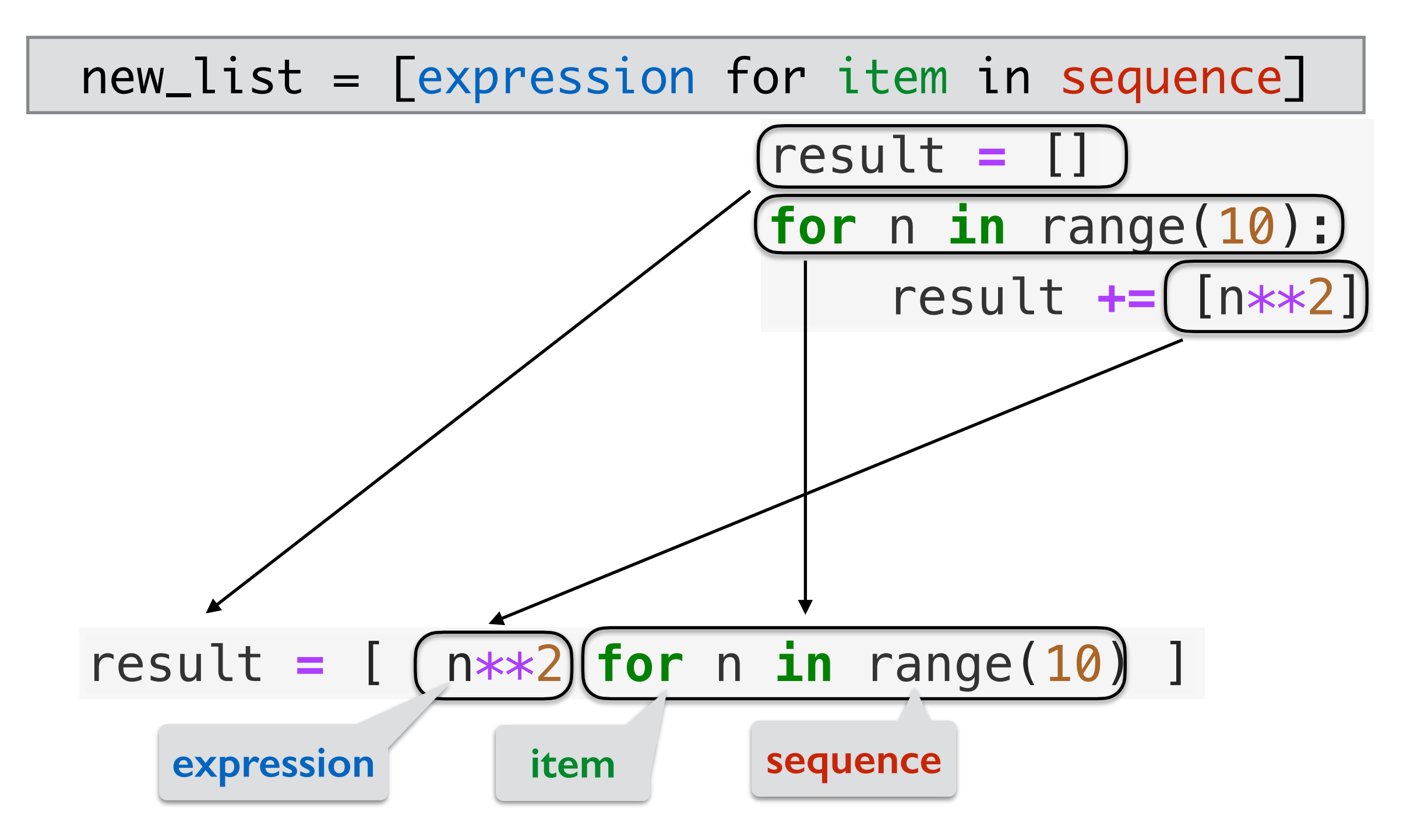

**Note:** All list comprehensions are "short hands" common for loop patterns.

# Filtering Example: Using Loops

- **Filtering:** Iterate over a list and return a new list that results from *keeping only elements of the original list that satisfy some condition*
- Example: Iterate through a sequence of numbers (list or range) and create a new list only containing even numbers

```
result = []
for n in range(10):
   if n % 2 == 0:
      result += [n]
```
Accumulate even numbers in result

We can rewrite this loop a list comprehension in Python

### Filtering: List Comprehensions

Filtering List Comprehension (only keep some elements)

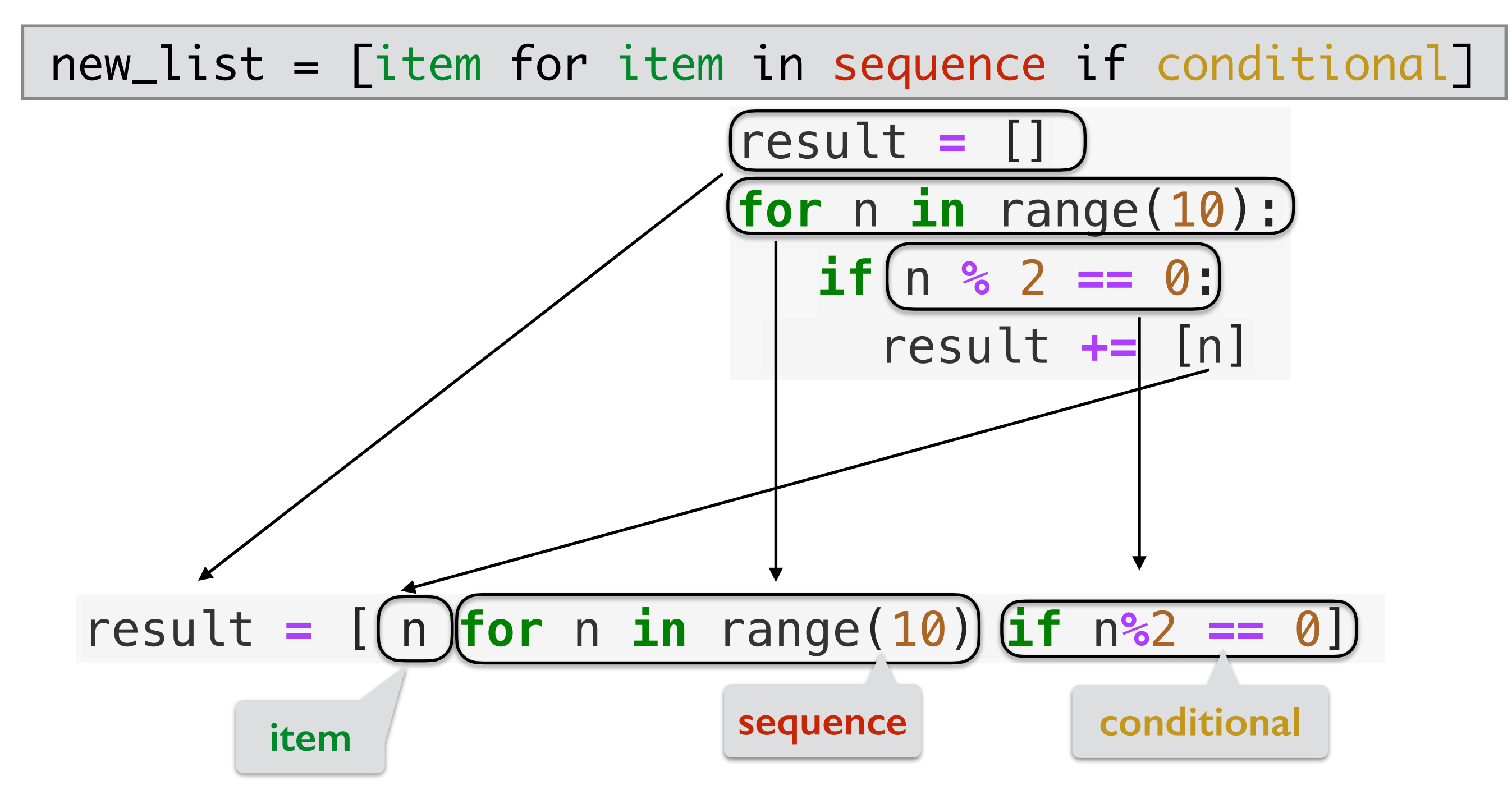

**Note:** All list comprehensions are "short hands" common for loop patterns.

# Mapping & Filtering: Using Loops

- **Mapping & Filters:** Iterate over a list and return a new list that results from *performing an operation on some elements of the original list (that satisfy some condition)*
- Example: Iterate through a sequence of numbers (list or range) and create a new list only containing the squares of the even numbers

```
result = []
for n in range(10):
  if n % 2 == 0: result += [n**2]
```
Accumulate square of even numbers in result

We can rewrite this loop a list comprehension in Python

### General List Comprehension

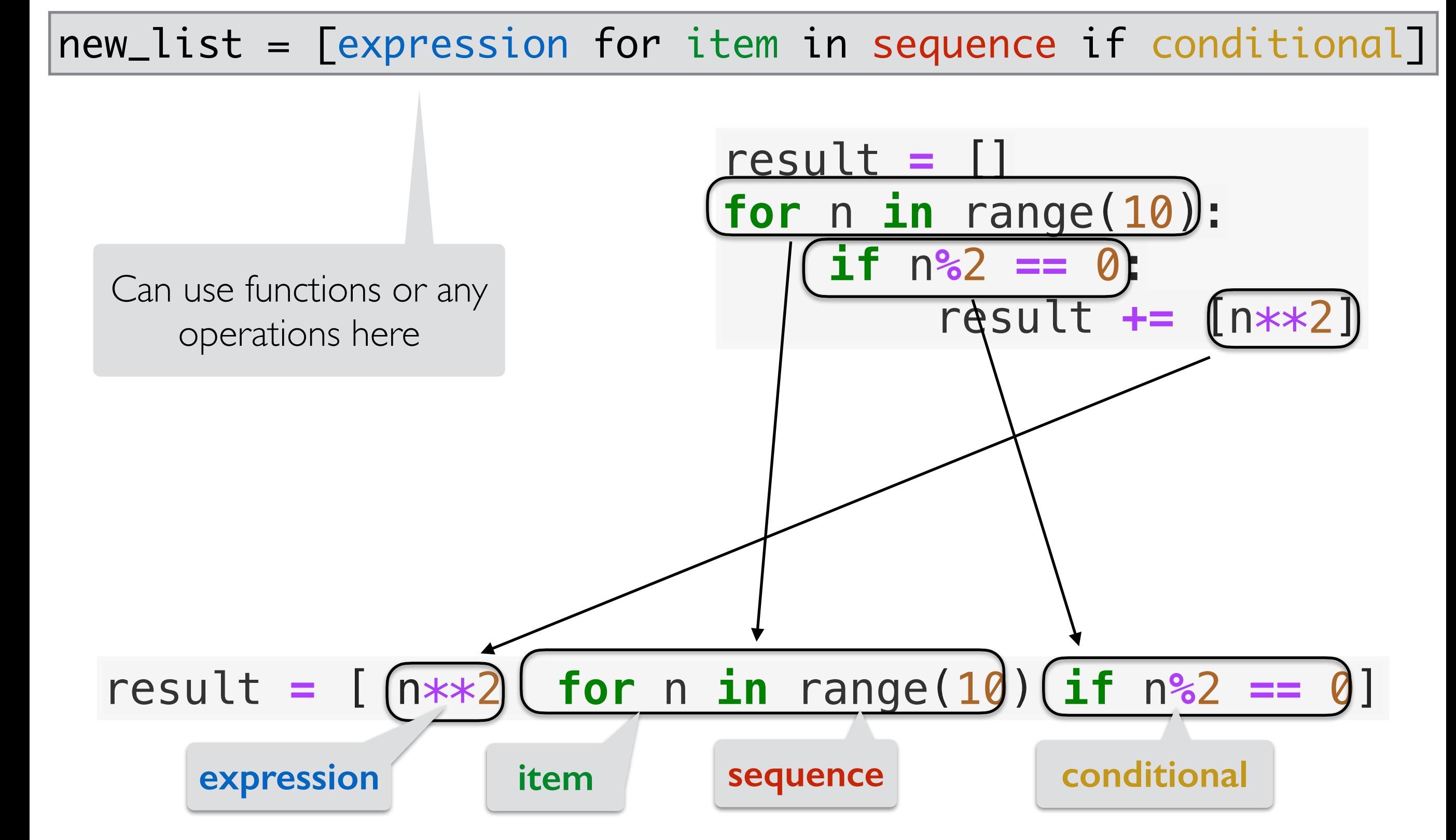

**Note:** All list comprehensions are "short hands" common for loop patterns.

## List Comprehensions

new\_list = [expression for item in sequence if conditional]

- Important points:
	- List comprehensions always start with an **expression** (a variable name like **item** is an expression)
	- A list comprehension is used *instead* of a list accumulation variable (that always needs to be initialized)
		- So, it always creates a **new list** that we store in var **new\_list**
		- We never use  $+=$  inside a list comprehension
	- We **don't need to use** a list comprehension: can always write a for loop instead
		- Just a handy shortcut for common code patterns in Python

# Using List Comprehensions

- **List comprehensions** are convenient when working with sequences
- Recall our list of movie names from the oscar data
- **Example**: How can we find the list of movie names that begin with a vowel?
	- *Hint*: we can use a helper function starts\_with\_vowel()
	- Idea:
		- Iterate over movies (list of strings)
		- For each name in list, check if first letter is a vowel
		- If it is, add name to result list

# Using List Comprehensions

- **List comprehensions** are convenient when working with sequences
- Assume we have a helper function starts\_with\_vowel

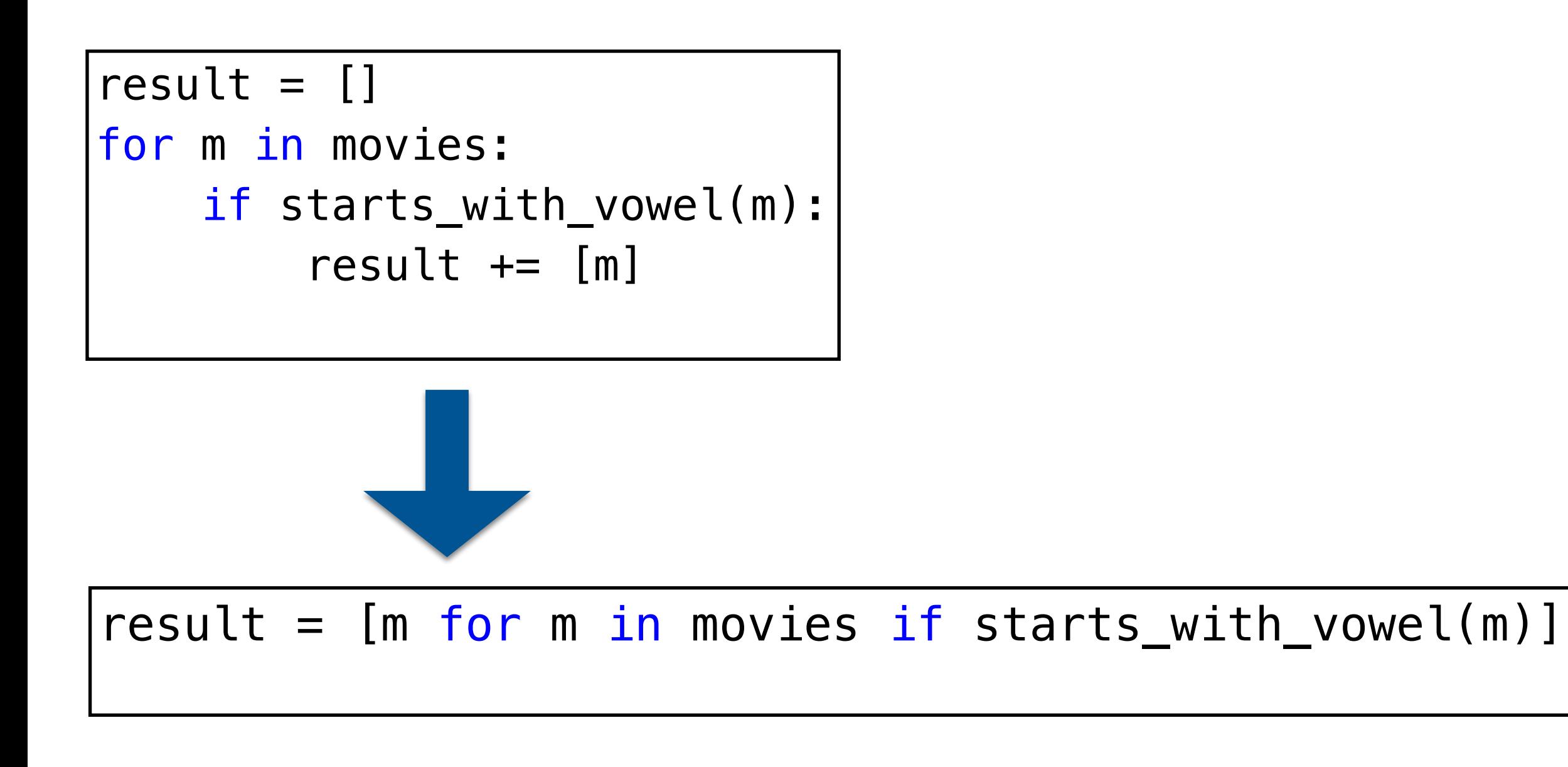

# Using List Comprehensions

- **List comprehensions** are convenient when working with sequences
- Assume we have a helper function starts\_with\_vowel

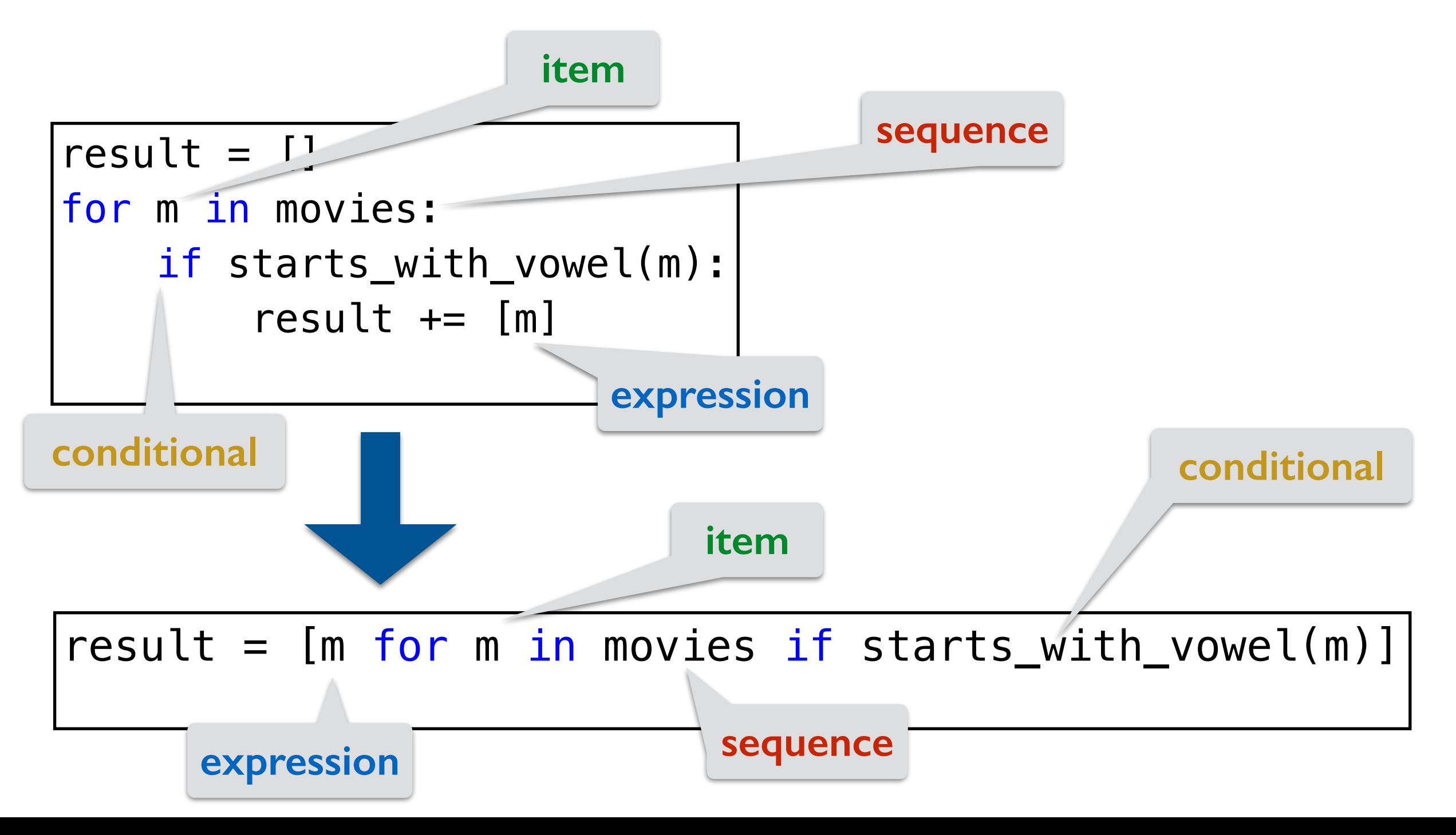

### Helper Function

```
def starts_with_vowel(word):
     '''Takes a word (string) as input and
     returns True if it starts with a vowel,
     otherwise returns False.'''
    if len(word) != 0:
         # check first letter is a vowel
         return word[0] in 'aeiouAEIOU'
     # if word is empty string
     return False
```
# Modules vs Scripts

#### Importing Functions vs Running as a Script

- **Question.** If you only have function definitions in a file **funcs.** py, and run it as a script, what happens? % python3 funcs.py
- For testing functions, we want to call /invoke them on various test cases, in Labs, we do this in a separate file called **runtests.py** 
	- To add function calls in **runtests.py**, we put them inside the guarded block  $if$  name  $=$   $"$  main  $"$ :
- The statements within this special guarded are only run when the file is run as a *script* but not when it is imported as a *module*
- Let's see an example

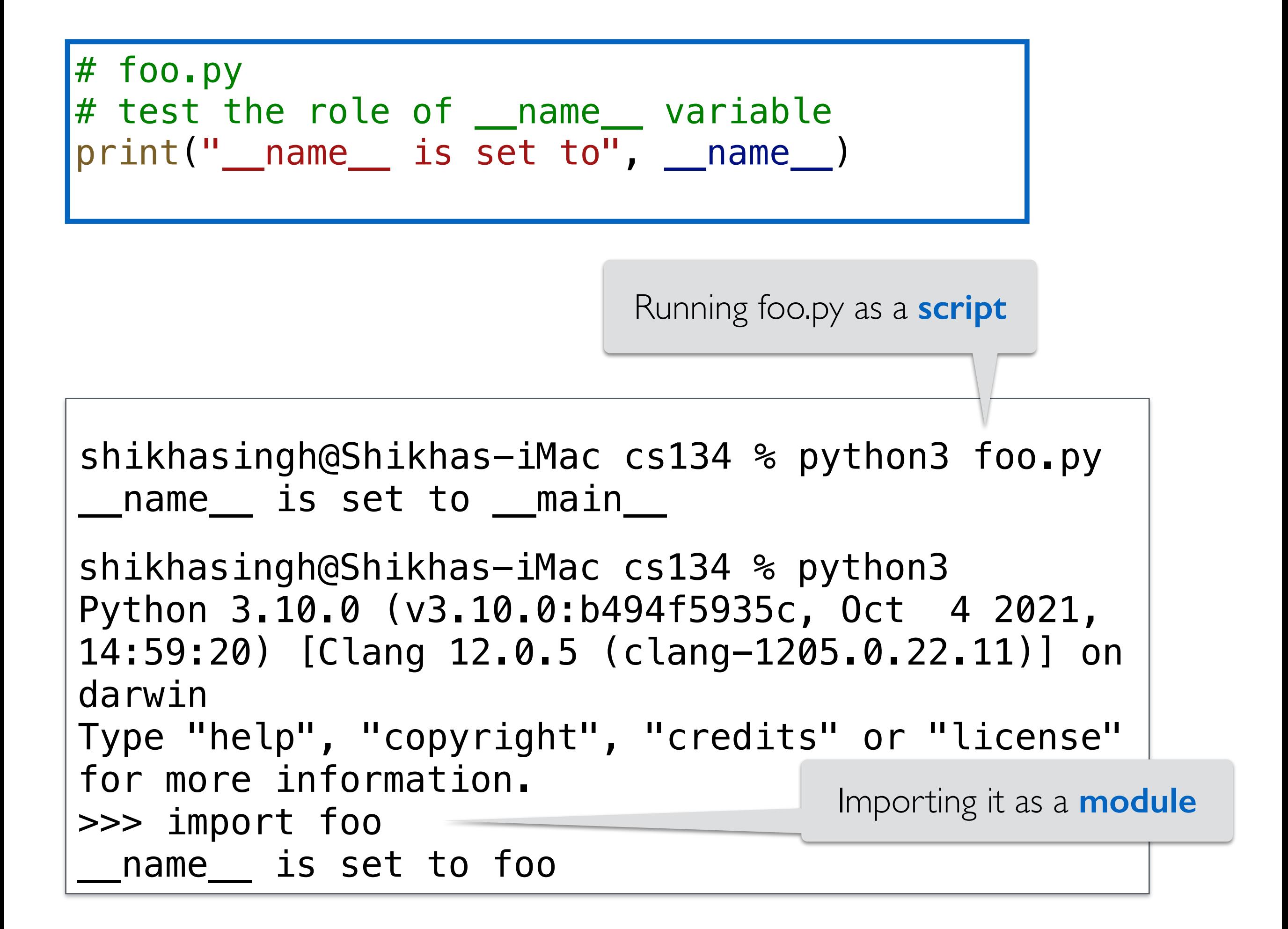

#### Takeaway:  $if$  \_\_name\_\_ ==  $"$ \_main\_

- If you want some statements (like test calls) to be run **ONLY when the file is run as a script**
	- Put them inside the guarded  $if$  \_\_name\_\_ == " main " block
- When we run our automatic tests on your functions we **import them** and this means name is NOT set to main
	- So nothing inside the guarded  $if$  \_\_name\_\_ == " \_main \_\_" block is executed
- This way your testing /debugging statements do not get in the way

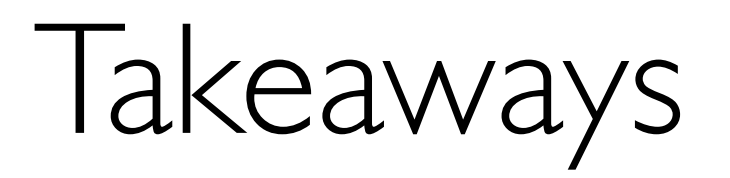

- For loops let us iterate over sequences *a fixed number of items*: equal to the length of the sequence
- They are useful to iterate over simple (e.g. strings) as well as nested sequences (list of lists of strings)
	- Accumulation variables let us keep track of information as we loop through sequences: e.g., counts, accumulating lists or strings, as well stats such as max and min
- List comprehensions are loop expressions that you write within a list
	- Common shorthand for mapping and filtering code patterns
	- "Pythonic" feature: not general to other languages
- Importing modules/functions does not run code in if name is main block (which is only run when the file is run as a script)